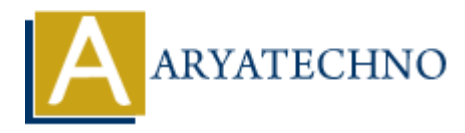

## **React JS MCQs 10**

Topics : React <sub>IS</sub> **Written on** [May 10, 2024](https://www.aryatechno.com/topics/react-js-mcqs-10)

91. What will be the output of the following React component?

```
 import React from 'react';
const MyComponent = () => {
     const name = "Alice";
     return (
         <div>
             <p>Hello, {name}!</p>
         </div>
     );
};
    ARY<br>
ARY<br>
ARY<br>
ARY<br>
ARY<br>
ARY<br>
ARY<br>
ARY<br>
ARY<br>
ARY<br>
ARY<br>
ARY<br>
ARY<br>
ARY<br>
ARY<br>
ARY<br>
ARY<br>
ARY<br>
ARY<br>
ARY<br>
ARY<br>
ARY<br>
ARY<br>
ARY<br>
ARY<br>
ARY<br>
ARY<br>
ARY<br>
ARY<br>
ARY<br>
ARY<br>
ARY
```

```
export default MyComponent;
```
- a) Hello, Alice! **(Correct Answer)**
- $\circ$  b) Hello, {name}!
- c) Hello, World!
- d) Hello, React!
- 92. How can you conditionally render elements in React?
	- a) Using the if-else statement inside the JSX
	- b) Using the ternary operator inside the JSX **(Correct Answer)**
	- $\circ$  c) Using the switch-case statement inside the JSX
	- d) Using the while loop inside the JSX
- 93. What is the purpose of the useState hook in React?
	- a) To fetch data from an API
	- b) To manage component state **(Correct Answer)**
	- $\circ$  c) To handle context within functional components
	- $\circ$  d) To perform side effects in functional components
- 94. How can you style a React component?
	- $\circ$  a) Using inline styles with the style attribute
	- b) Using external CSS files
- $\circ$  c) Using CSS-in-IS libraries like styled-components
- d) All of the above **(Correct Answer)**
- 95. What is the correct way to handle form input in React?
	- a) Using the value attribute for controlled components **(Correct Answer)**
	- $\circ$  b) Using the defaultValue attribute for controlled components
	- $\circ$  c) Using the onChange event handler for uncontrolled components
	- $\circ$  d) Using the onSubmit event handler for controlled components
- 96. What is the purpose of the useEffect hook in React?
	- a) To memoize the result of a function
	- b) To manage component state
	- c) To perform side effects after every render **(Correct Answer)**
	- d) To subscribe to context changes
- 97. How do you define a reusable component in React?
	- a) By creating a function or class that returns JSX **(Correct Answer)**
	- $\circ$  b) By using a global variable to store the component
	- $\circ$  c) By including HTML code directly in the render method
	- d) By importing a component from an external library
- 98. What is the purpose of the map function in JavaScript when used with React components?
	- $\circ$  a) To iterate over an array and return a new array of the same length
- $\circ$  b) To create a new array with the results of calling a provided function on every element in the calling array **(Correct Answer)** A Dio memoize the result of a function<br>
a a) To manage component state<br>
a b) To manage component state<br>
a c) To perform side effects after every render (**Correct Answer**)<br>
a d) To subscribe to context changes<br>
we do you d
	- $\circ$  c) To filter out elements from an array based on a condition
	- d) To sort the elements of an array based on a condition
- 99. In React, how do you handle events?
	- a) By passing event handlers as props to child components
	- b) By using synthetic events that wrap native browser events **(Correct Answer)**
	- c) By using the addEventListener method directly on DOM elements
	- d) By defining event handlers directly in JSX
- 100. What is the purpose of the key prop when rendering a list of components in React? a) To define the styling for each component in the list - b) To specify the order of the components in the list - c) To help React identify which items have changed, are added, or are removed in the list **(Correct Answer)** - d) To define the initial state of each component in the list

© Copyright **Aryatechno**. All Rights Reserved. Written tutorials and materials by [Aryatechno](https://www.aryatechno.com/)